# **ABORT ALL Statement**

## **Description**

The ABORT ALL statement forces the cessation of all engine processing. It guarantees that all processing that is in progress will terminate.

### **Syntax**

ABORT ALL

### Parameters

None

#### Returns

None

### Example

To illustrate the use of the ABORT ALL statement consider the following example.

Suppose you have an OpenInsight window that contains two buttons ( BTN\_SEND\_INFO and BTN\_ABORT) and an editline (STATUSLINE)control:

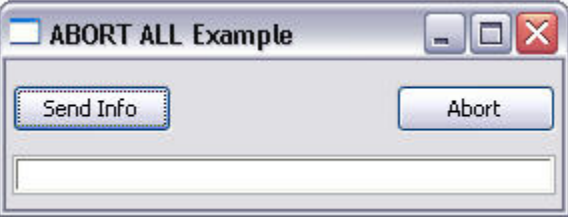

1. On the Create Event of the form, place the following code to set the statusline of the form:

```
statusline = CtrlEntId:'.STATUSLINE'
Set_Property(CtrlEntId, 'STATUSLINE', statusline)
```
2. On the Click Event of the BTN\_SEND\_INFO, place the following processing code:

```
topVal = 1000000
for i = 1 to topVal
call Send Info('Processing ': i : ' of ' : topVal)
call Yield()
next i
```
3. On the Click Event of the BTN\_ABORT button, place the following statement:

ABORT ALL.

4. Execute the form. Click the Send Info button. The statusline will be updated. Click the Abort button and the processing stops. If you close the window without clicking the Abort button the window will close but the engine will still be processing the Send\_Info loop. To verify this, start the System Monitor, the Send\_Info messages will display in the System Monitor window.